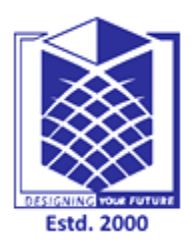

## **MUTHAYAMMAL ENGINEERING COLLEGE**

**(An Autonomous Institution)**

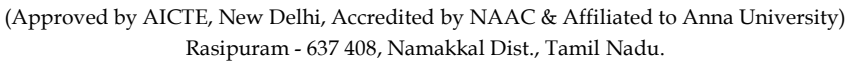

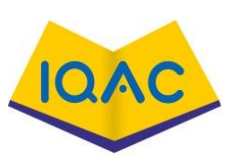

## **MUST KNOW CONCEPTS MKC**

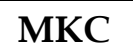

**MCA 2021-22**

**Year/Sem/Sec : II / III /-**

## **Course Code & Course Name : 19CAB18 & Network Programming**

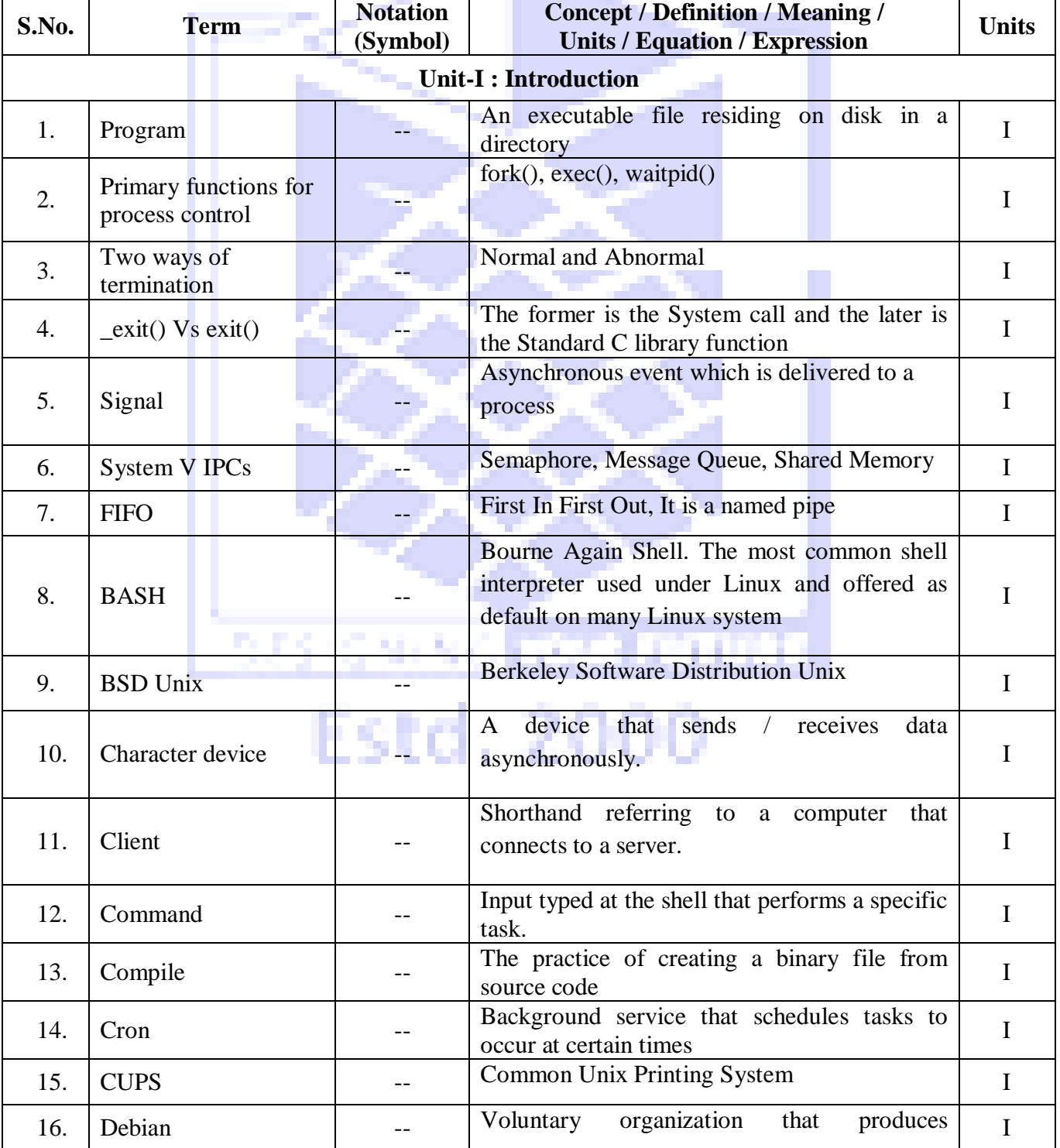

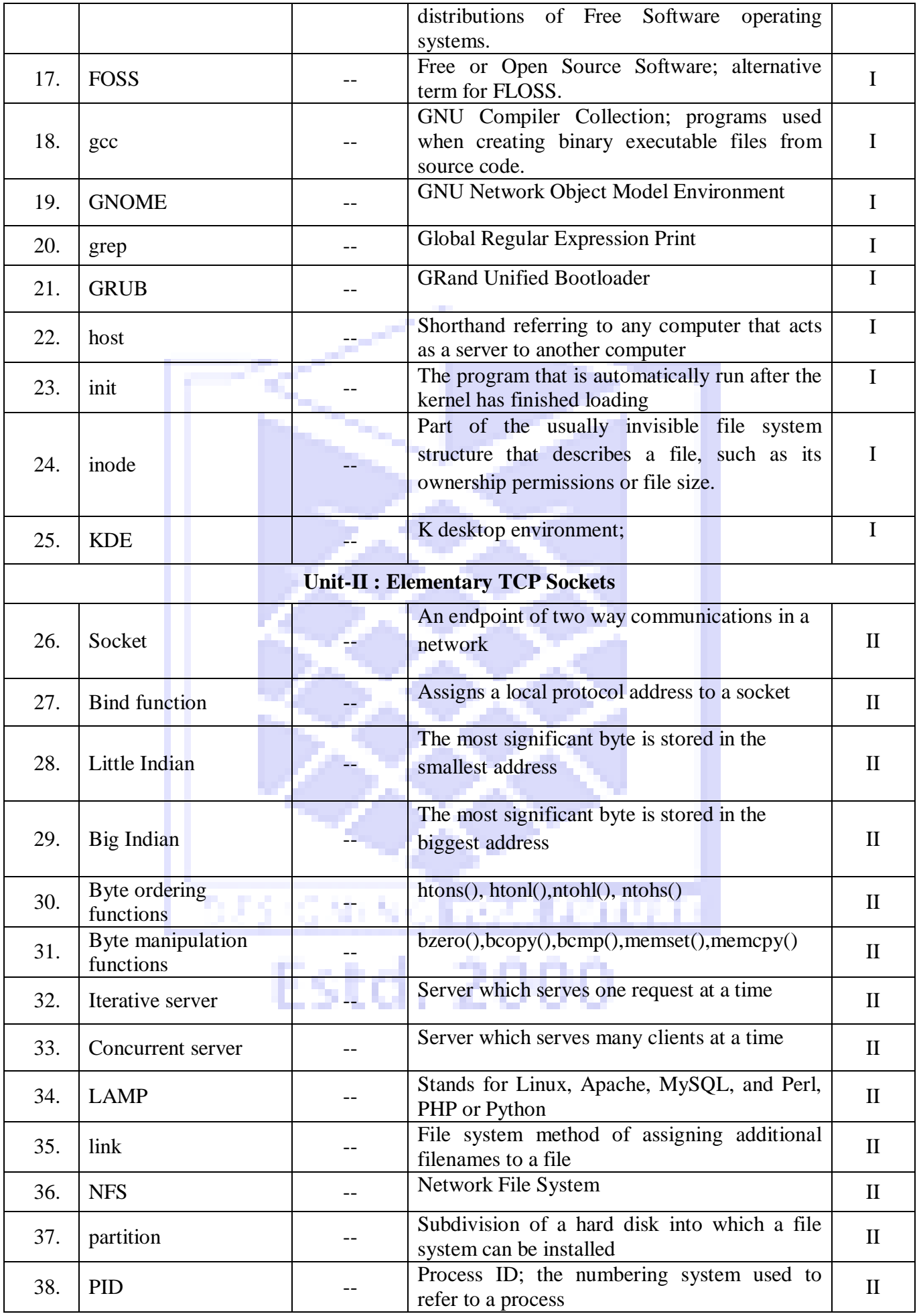

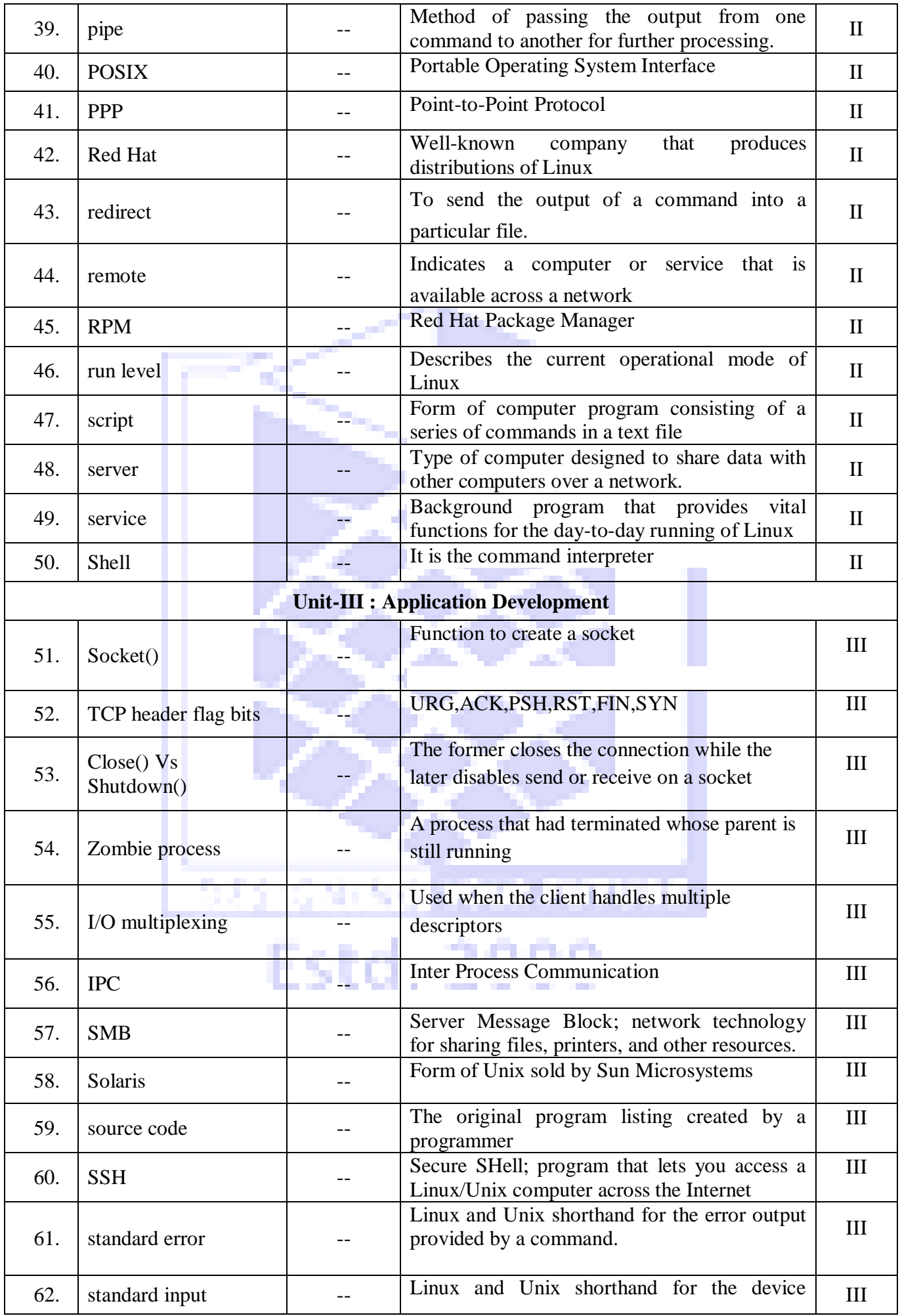

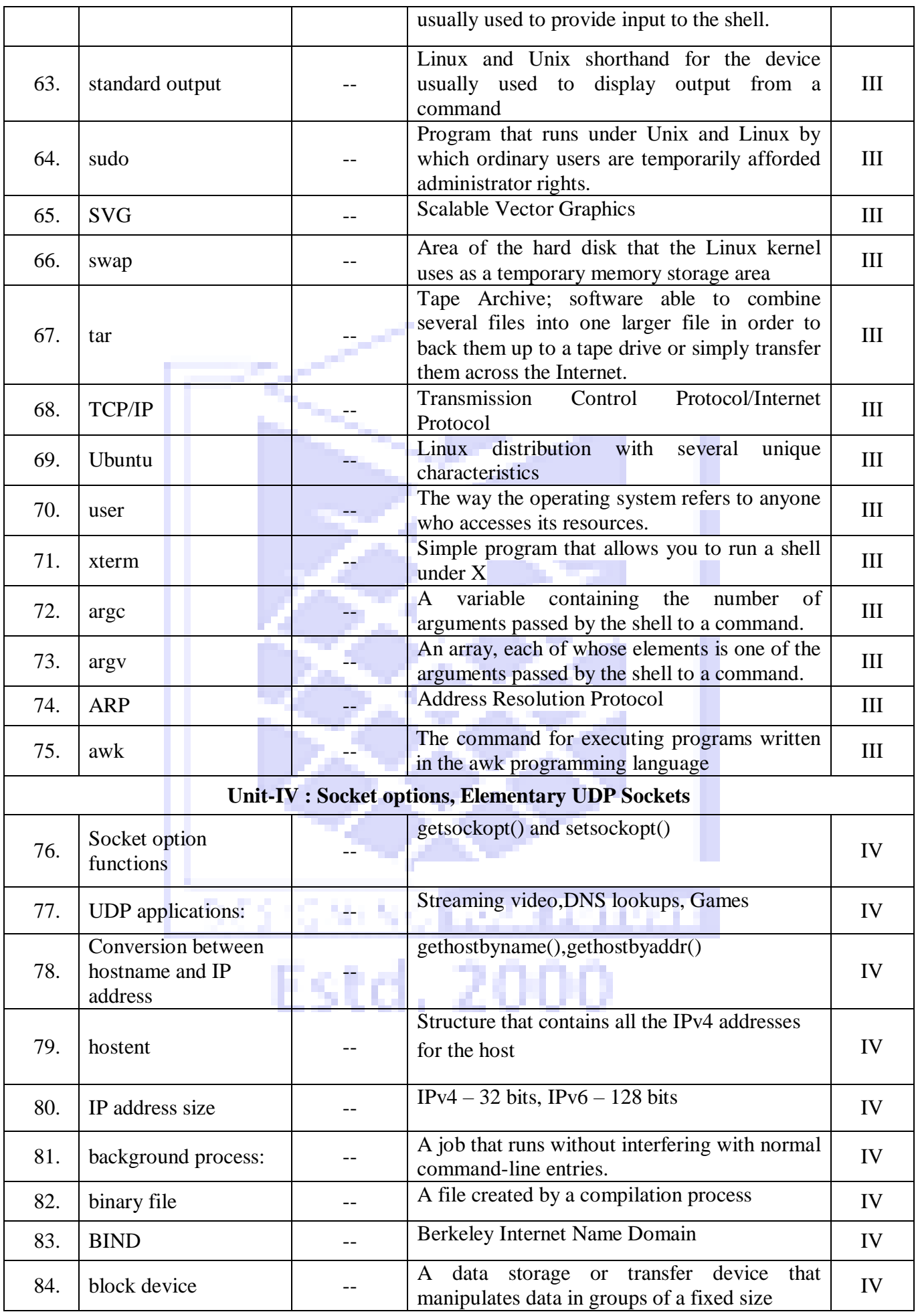

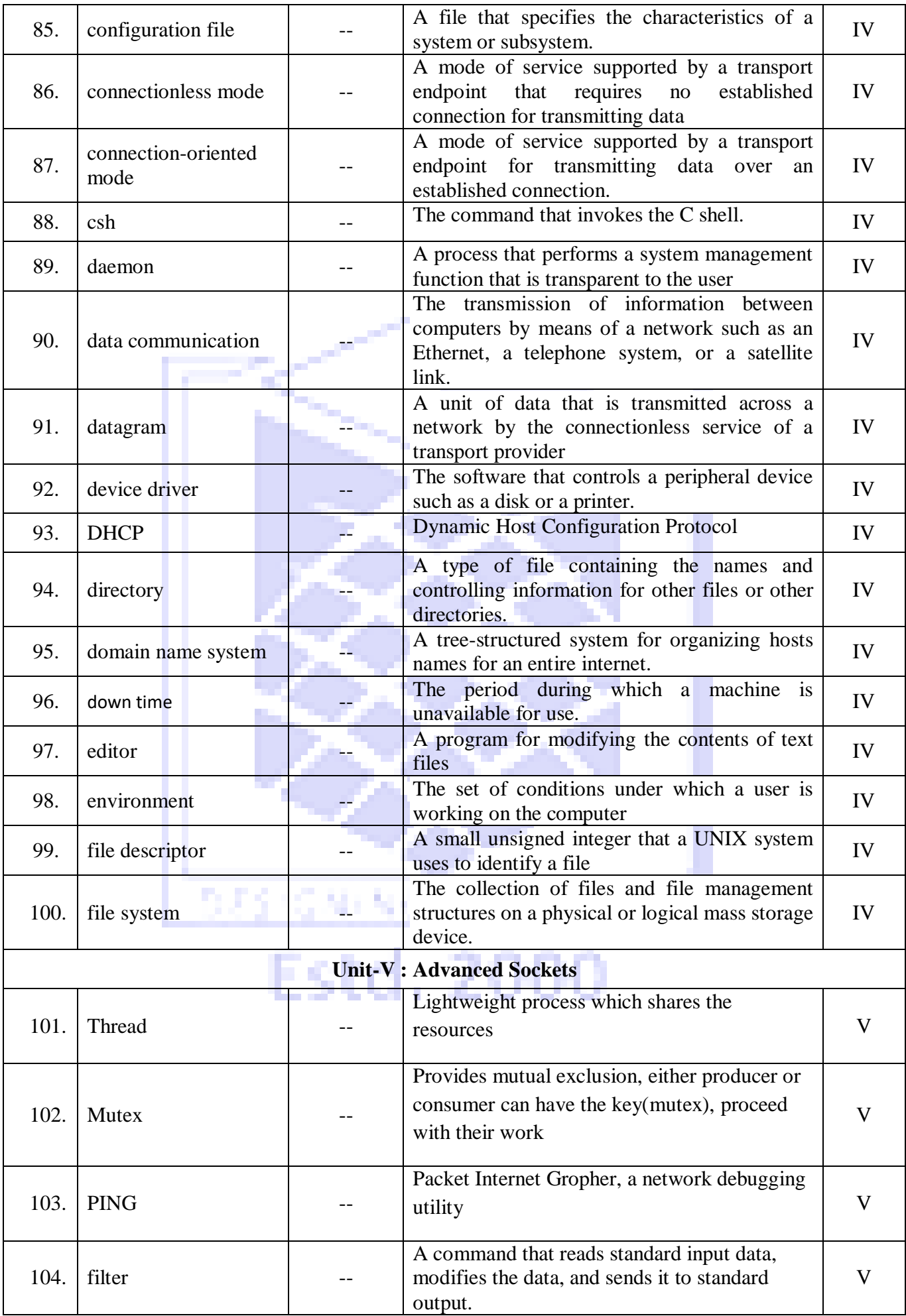

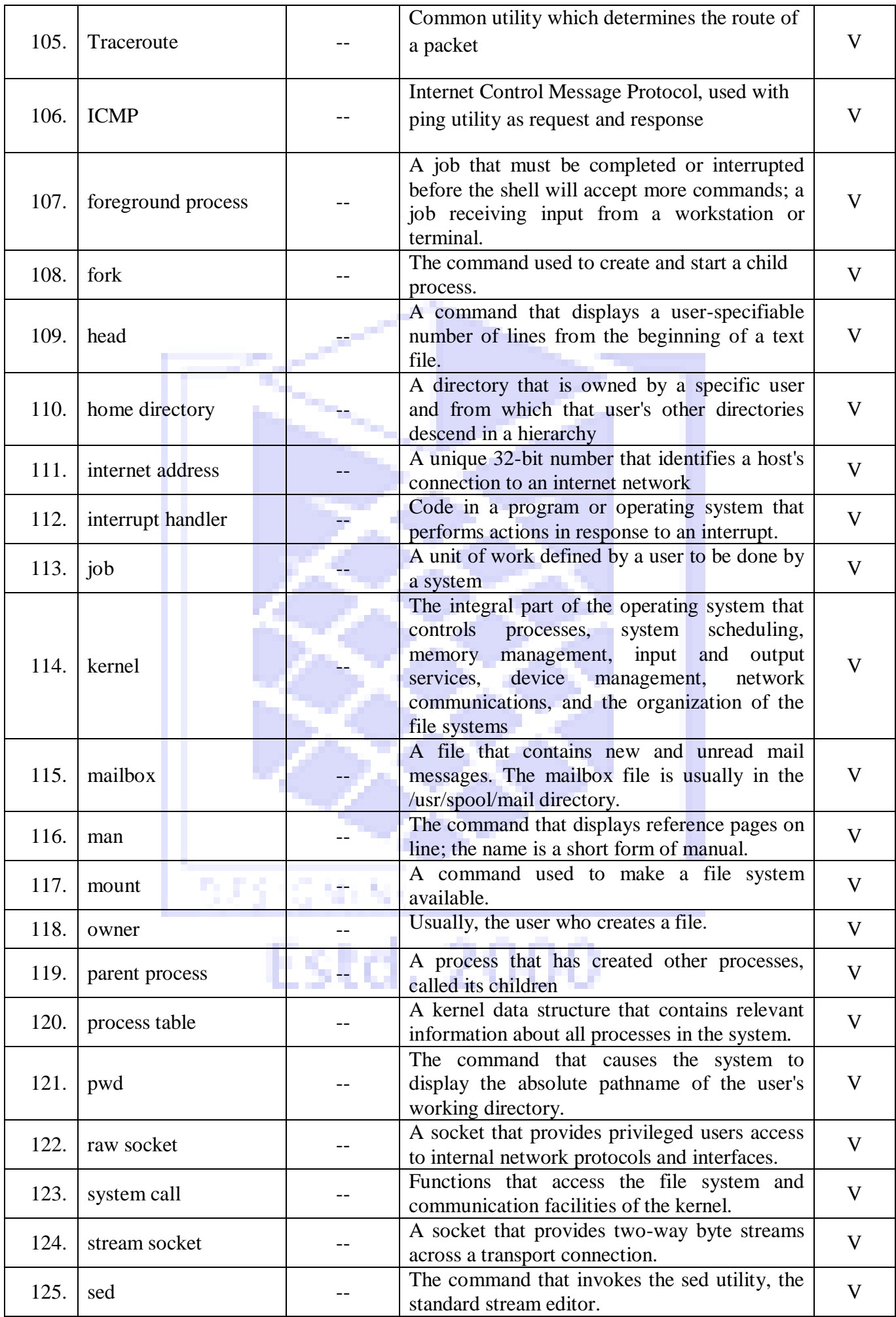

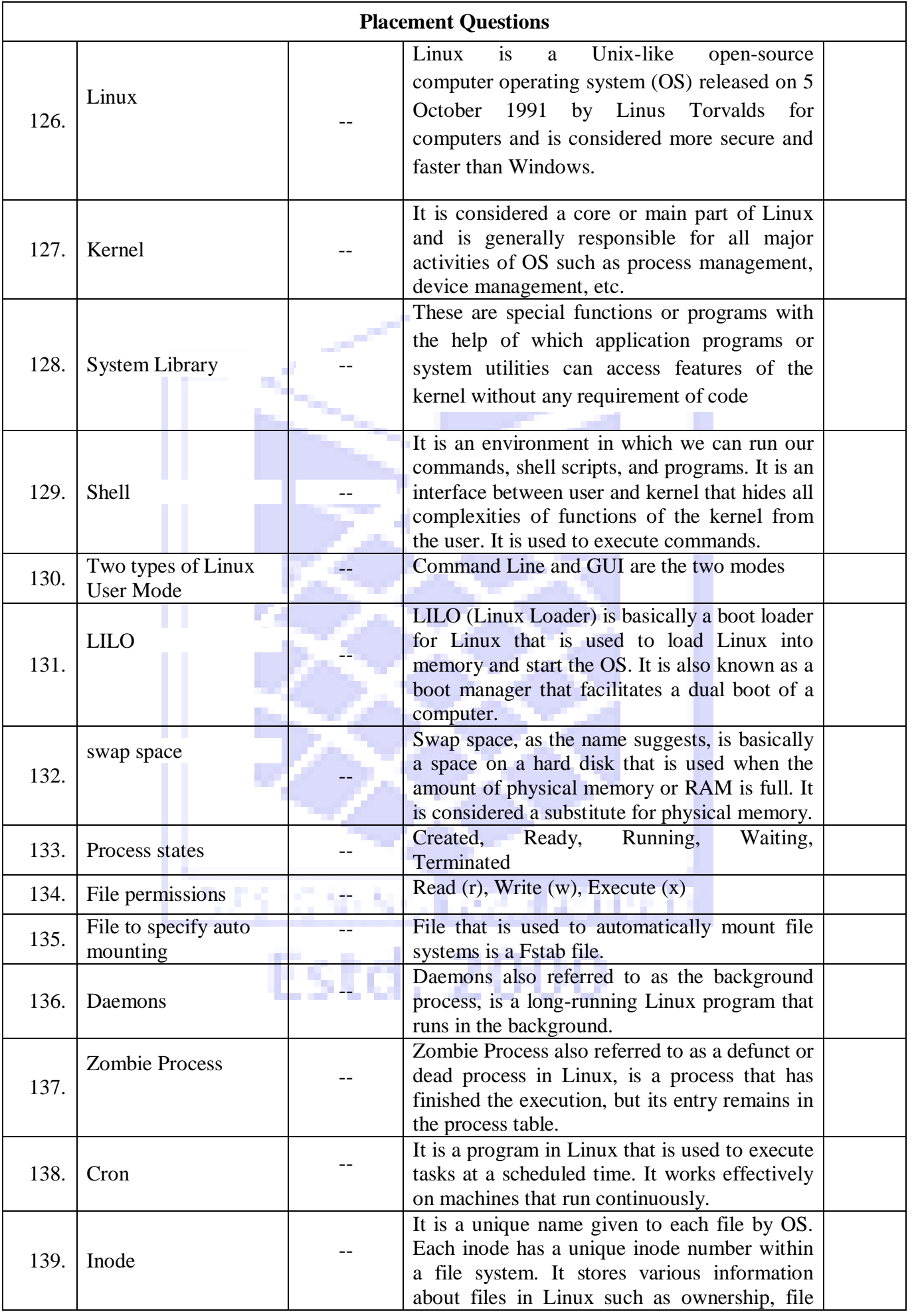

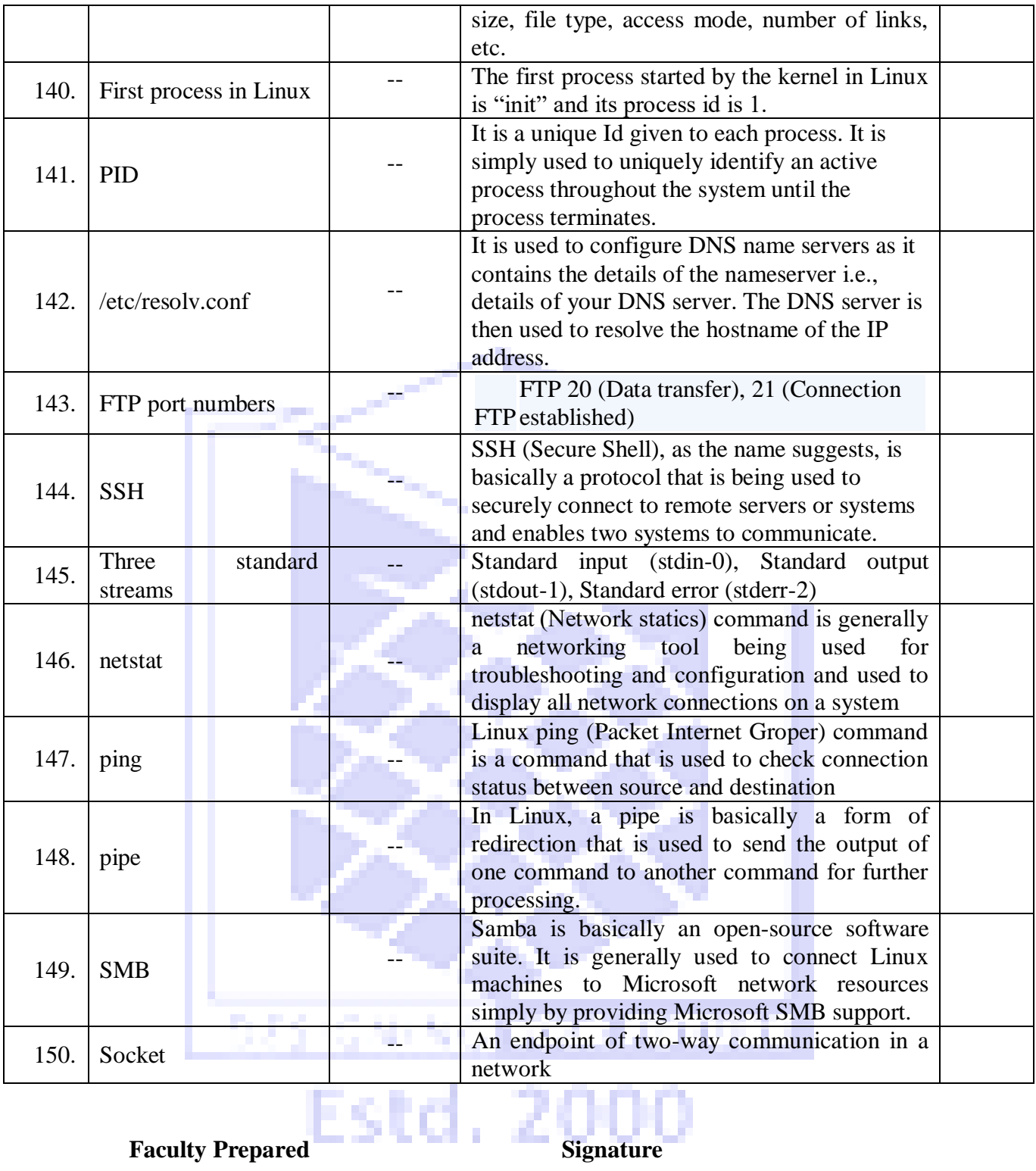

 **Dr.M.Moorthy**

**HoD**